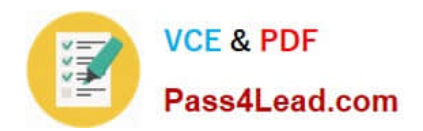

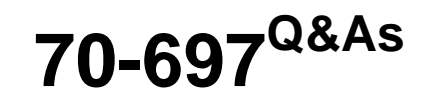

Configuring Windows Devices

# **Pass Microsoft 70-697 Exam with 100% Guarantee**

Free Download Real Questions & Answers **PDF** and **VCE** file from:

**https://www.pass4lead.com/70-697.html**

100% Passing Guarantee 100% Money Back Assurance

Following Questions and Answers are all new published by Microsoft Official Exam Center

**8 Instant Download After Purchase** 

**83 100% Money Back Guarantee** 

- 365 Days Free Update
- 800,000+ Satisfied Customers  $603$

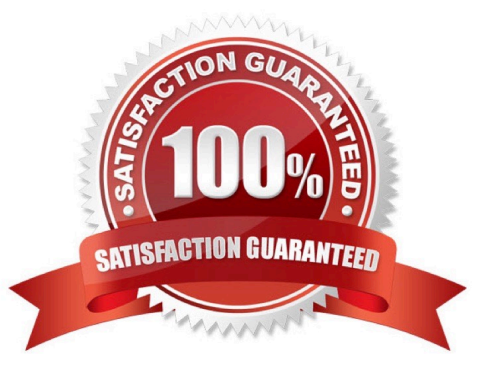

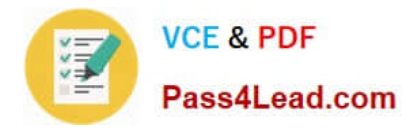

### **QUESTION 1**

A company has an Active Directory Domain Services (AD DS) domain with Windows 10 Enterprise client computers.

You need to minimize the amount of Trusted Platform Module (TPM) authorization information that is stored in the registry.

What should you do?

A. Create a Group Policy Object (GPO) that enables the Turn on TPM Local Encryption policy setting.

B. Enable Platform Configuration Register indices (PCRs) 0, 2, 4, and 11 for the Configure TPM validation profile for native UEFI firmware configuration policy setting.

C. Create a Group Policy Object (GPO) that disables the Configure the level of TPM owner authorization information available to operating system policy setting.

D. Create a Group Policy Object (GPO) that sets the Configure the level of TPM owner authorization information available to operating system policy setting to None.

Correct Answer: D

References: https://docs.microsoft.com/en-us/previous-versions/windows/itpro/windows-8.1-and-8/jj679889(v=ws.11)#BKMK\_tpmgp\_oauthos

#### **QUESTION 2**

You enable Hyper-V on a company\\'s Windows 10 Enterprise client computers.

You need to configure the computers\\' virtual switches. You have the following requirements:

Accounting department users require that virtual machine traffic does not communicate with any client computer.

HR department users must be able to copy files only from their client computer to their virtual machines.

IT department users must be able to copy files from network servers.

Finance department virtual machines must be able to communicate only with other virtual machines on the same client computer.

Which type of virtual switch should you use in each department? To answer, drag the appropriate switch type to the corresponding department. Each switch type may be used once, more than once, or not at all. You may need to drag the split

bar between panes or scroll to view content.

NOTE: Each correct selection is worth one point.

Select and Place:

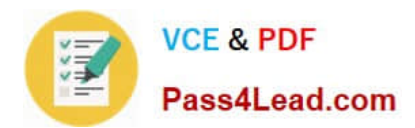

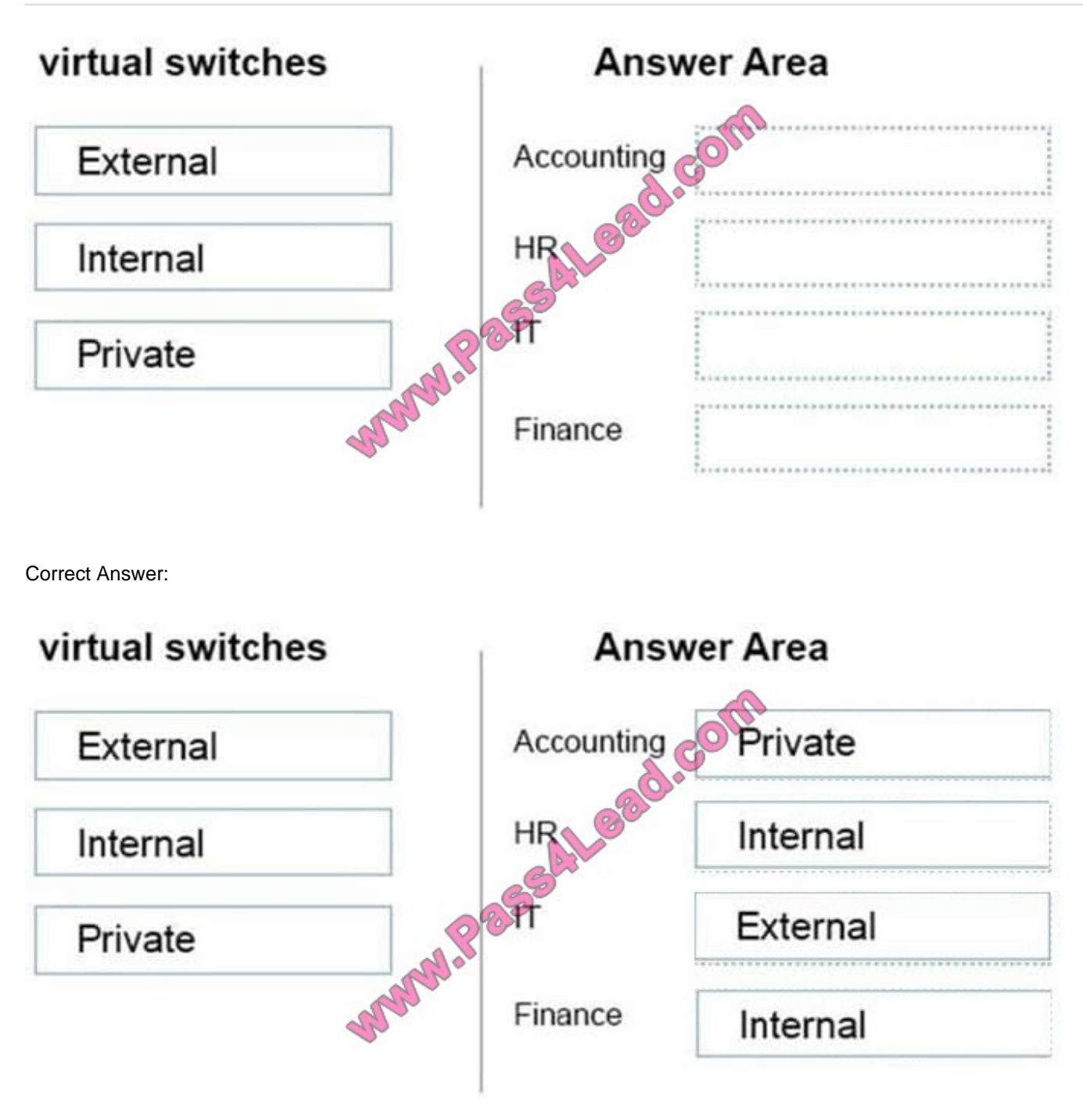

# **QUESTION 3**

You support Windows 10 Enterprise desktop computers. Your company has a security policy that controls multiple settings of the desktop through the domain group policy.

The security policy recently was updated to require that access to several built-in Windows 10 Enterprise tools be prohibited to all local users on one of the desktop computers.

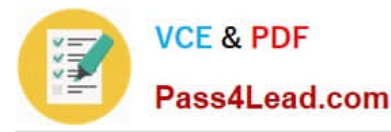

You need to implement this new policy.

What should you do?

- A. Configure an AppLocker policy.
- B. Create a Windows To Go workspace.
- C. Configure NTFS permissions.
- D. Enable BitLocker.

Correct Answer: A

References: https://docs.microsoft.com/en-us/windows/security/threat-protection/windows-defender-applicationcontrol/applocker/security-considerations-for-applocker

#### **QUESTION 4**

You are a systems administrator of a small branch office. Computers in the office are joined to a Windows 10 HomeGroup.

The HomeGroup includes one shared printer and several shared folders.

You join a new computer to the HomeGroup and try to access the HomeGroup shared folders. You discover that the shared folders are unavailable, and you receive an error message that indicates the password is incorrect.

You need to reconfigure the new computer in order to access the HomeGroup resources.

What should you do?

A. Adjust the time settings on the new computer to match the time settings of the HomeGroup computers.

B. Change the Enterprise password and re-enter it on the computers of all members of the HomeGroup.

C. Change the default sharing configuration for the shared folders on the HomeGroup computers.

D. Reset your account password to match the HomeGroup password.

Correct Answer: A

Symptoms

When joining a system to a HomeGroup, you may receive the following error message "The password is incorrect", even though you have typed the password correctly.

#### Cause

This can be caused by a difference in the Date and Time settings on the computer trying to join the HomeGroup, and not an invalid password. If the date/time of the computer joining a HomeGroup is greater than 24 hours apart from the date/

time of the system that owns the HomeGroup, this will cause the error.

Resolution

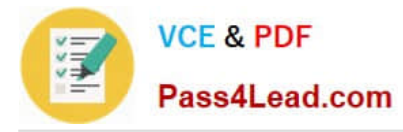

Adjust the date/time settings on the system joining the HomeGroup, to match the system that owns the HomeGroup, and then try to join again.

### **QUESTION 5**

You are the network administrator for Contoso, Ltd. Many users have Windows 10 Enterprise laptops, and your IT department configures all of them to use BitLocker on all fixed drives.

Many users carry sensitive corporate data on their USB drives.

You need to enable BitLocker for these USB drives.

Which key protector option should you use?

A. a smartcard

B. a startup key

C. TPM+PIN

D. TPM+Password

Correct Answer: A

You have two options. You can choose Password (not TPM+Password) or Smartcard. References: https://technet.microsoft.com/en-us/library/ff404223.aspx

[Latest 70-697 Dumps](https://www.pass4lead.com/70-697.html) [70-697 Exam Questions](https://www.pass4lead.com/70-697.html) [70-697 Braindumps](https://www.pass4lead.com/70-697.html)

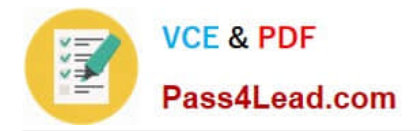

To Read the Whole Q&As, please purchase the Complete Version from Our website.

# **Try our product !**

100% Guaranteed Success 100% Money Back Guarantee 365 Days Free Update Instant Download After Purchase 24x7 Customer Support Average 99.9% Success Rate More than 800,000 Satisfied Customers Worldwide Multi-Platform capabilities - Windows, Mac, Android, iPhone, iPod, iPad, Kindle

We provide exam PDF and VCE of Cisco, Microsoft, IBM, CompTIA, Oracle and other IT Certifications. You can view Vendor list of All Certification Exams offered:

## https://www.pass4lead.com/allproducts

# **Need Help**

Please provide as much detail as possible so we can best assist you. To update a previously submitted ticket:

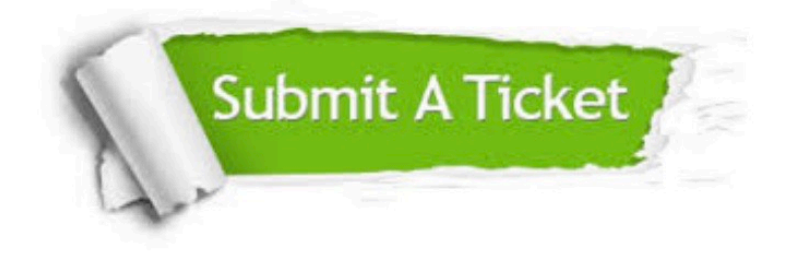

#### **One Year Free Update**

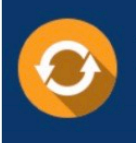

Free update is available within One fear after your purchase. After One Year, you will get 50% discounts for updating. And we are proud to .<br>poast a 24/7 efficient Customer Support system via Email

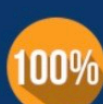

**Money Back Guarantee** To ensure that you are spending on

quality products, we provide 100% money back guarantee for 30 days from the date of purchase

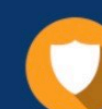

#### **Security & Privacy**

We respect customer privacy. We use McAfee's security service to provide you with utmost security for vour personal information & peace of mind.

Any charges made through this site will appear as Global Simulators Limited. All trademarks are the property of their respective owners. Copyright © pass4lead, All Rights Reserved.